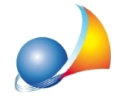

## Come posso gestire, all'interno del medesimo intervento, aliquote IVA diverse? Ho alcune lavorazioni con IVA al 10% ed altre con IVA al 22% come posso inserirle?

L'IVA può essere imputata come percentuale, in caso di unica aliquota per tutte le lavorazioni, oppure direttamente come importo totale, così da poter gestire aliquote differenti.

In quest'ultimo caso si dovrà lasciare vuoto il campo *IVA (%)* ed imputare direttamente l'importo totale nel campo *Importo IVA*.

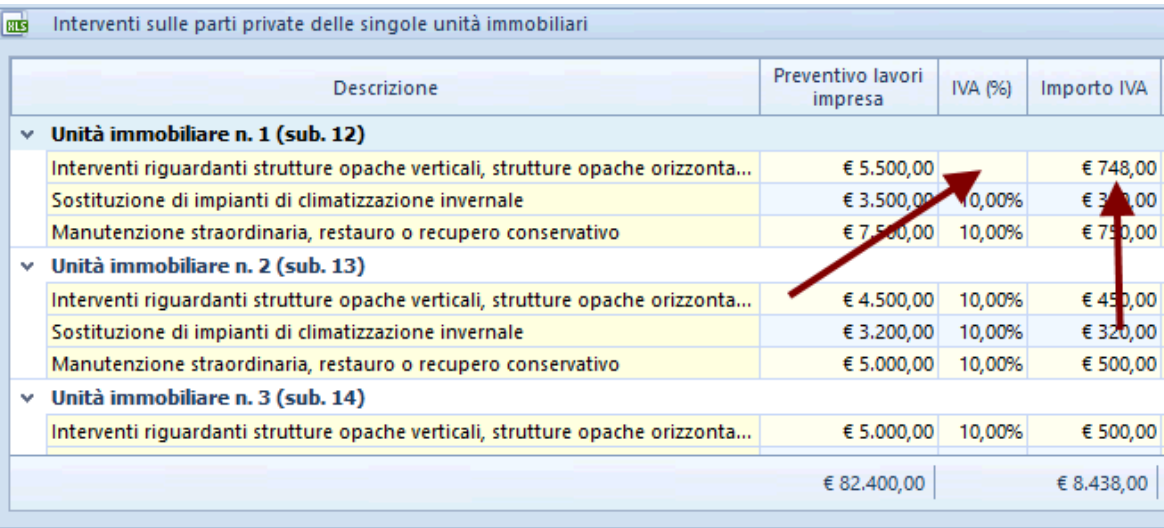